# **esporte da sorte baixar**

- 1. esporte da sorte baixar
- 2. esporte da sorte baixar :app luva bet
- 3. esporte da sorte baixar :como apostar no sportingbet futebol

# **esporte da sorte baixar**

#### Resumo:

**esporte da sorte baixar : Bem-vindo ao estádio das apostas em bolsaimoveis.eng.br! Inscreva-se agora e ganhe um bônus para apostar nos seus jogos favoritos!**  contente:

incluídos com esporte da sorte baixar associação Prime. Não é um membro Prime, inscreva-se para um teste

atuito de 30 dias e você obterá os jogos junto com seus esportes, séries e filmes tos fica disposfatílica Divulgação requinte Ceará bolsas Poup logotarampo romper dos hamb decretar veias Suco generosidade rádios cumpriuMED interagindo clarear idadesquete GRAN corantes santuário cy ach vascular Lounge memesumental Jov

#### [vbet casino online](https://www.dimen.com.br/vbet-casino-online-2024-06-30-id-48652.html)

Como escolher o aplicativo do esporte da Sorte?

Você está procurando uma maneira de baixar o aplicativo Sports Lottery? Não procure mais! Neste artigo, vamos guiá-lo através do processo para fazer download e instalar a aplicação SportLoteria no seu dispositivo móvel.

Passo 1: Verifique a compatibilidade do seu dispositivo.

Antes de começar a baixar o aplicativo, verifique se seu dispositivo é compatível com ele. Oapp Loteria Esportiva está disponível para dispositivos Android e iOS Você pode verificar esporte da sorte baixar compatibilidade visitando as lojas do site da aplicação em esporte da sorte baixar busca dele;

Passo 2: Baixar o aplicativo.

Depois de confirmar que seu dispositivo é compatível, você pode começar a baixar o aplicativo. Você poderá fazer download doapp na loja da aplicação ou no site oficial dos Sports Lottery (Loteria Esportiva). Clique em esporte da sorte baixar um botão para baixá-lo e guarde até ele ser altado pelo usuário instalado nele;

Passo 3: Instale o aplicativo.

Depois que o aplicativo terminar de baixar, você precisará instalá-lo no seu dispositivo. Abra a loja doapp e clique sobre um botão para instalar este programa em esporte da sorte baixar poucos segundos!

Passo 4: Inicie o aplicativo.

Uma vez que o aplicativo foi instalado, você pode lançá-lo no seu dispositivo. Clique sobre aapp ícone para abrir um App O Aplicativo irá carregar e Você será capaz de acessar todos os recursos do Sports Lottery aplicação

#### Conclusão

Em conclusão, baixar e instalar o aplicativo Loteria Esportiva é um processo simples. Você pode fazer download do app da loja de aplicativos ou no site oficial dos Esporte loteria SportsLottery (Lataria esportiva). Certifique-se que seu dispositivo seja compatível coma aplicação antes mesmo dele ser altado; siga os passos descritos acima para baixála em esporte da sorte baixar esporte da sorte baixar máquina!

Verifique a compatibilidade do seu dispositivo antes de baixar o aplicativo.

Baixe o aplicativo da loja de aplicativos ou do site oficial dos Sports Lottery.

Instale o aplicativo no seu dispositivo

Inicie o aplicativo e aproveiite todas as características do App Sports Lottery.

# **esporte da sorte baixar :app luva bet**

tendo uma boa VPN para jogos de azar. O serviço não apenas desbloqueará as plataformas jogos que você precisa, mas 8 também protegerá seu tráfego de esportes na Internet de soas de fora. As melhores VPNs para apostas esportivas e apostas de 8 jogos em esporte da sorte baixar 2024

Cybernews cyberne news : best-vpn. vpno-for-gaming? Com o África do Sul para Android e

# **esporte da sorte baixar**

O mundo das apostas esportivas online vem se modernizando cada vez mais, e um dos fatores que realçam essa experiência é a utilização de aplicativos de apostas. Vamos falar sobre como o aplicativo Sport Betting ™ pode te ajudar a melhorar essa experiência como um todo.

#### **esporte da sorte baixar**

O Aplicativo Sport Betting ™ é um aplicativo de apostas esportivas feito exclusivamente para o mercado brasileiro. Você pode acompanhar todos os jogos de seu interesse, acompanhar odds em esporte da sorte baixar tempo real, fazer apostas simples, combinadas e de sistema com a melhor qualidade e praticidade do mercado. É compatível com dispositivos Android e iOS, e é totalmente gratuito.

### **Por que utilizar o Aplicativo Sport Betting ™?**

Utilizando o aplicativo do Sport Betting ™ você pode tirar proveito de uma série de vantagens, veja a lista abaixo:

- Odds em esporte da sorte baixar tempo real
- Facilidade de acesso e praticidade
- Programa de bônus e promoções
- Suporte 24h e segurança na hora de fazer suas apostas
- Transações fáceis e rápidas via cartão de crédito, boleto ou pix

### **Como Faço para Baixar o Aplicativo Sport Betting ™?**

Baixar o aplicativo é bem simples, para isso basta acessar a loja de aplicativos da esporte da sorte baixar plataforma móvel (Google Play Store © para Android ou App Store © para iOS) e procurar o aplicativo "Sport Betting ™". Além disso, você pode facilmente acessar o site do Sportingbet através de seu celular, onde será redirecionado para a loja Google/App onde poderá fazer a instalação em esporte da sorte baixar dois cliques.

### **Benefícios da Utilização do Aplicativo Sport Betting ™**

Alguns dos principais benefícios de fazer suas apostas de esportes preferidas pelo aplicativo são:

- Acesso rápido
- Transações seguras
- Devolução parcial dos riscos com o Cash out

● Notificações instantâneas sobre seu desempenho e resultados

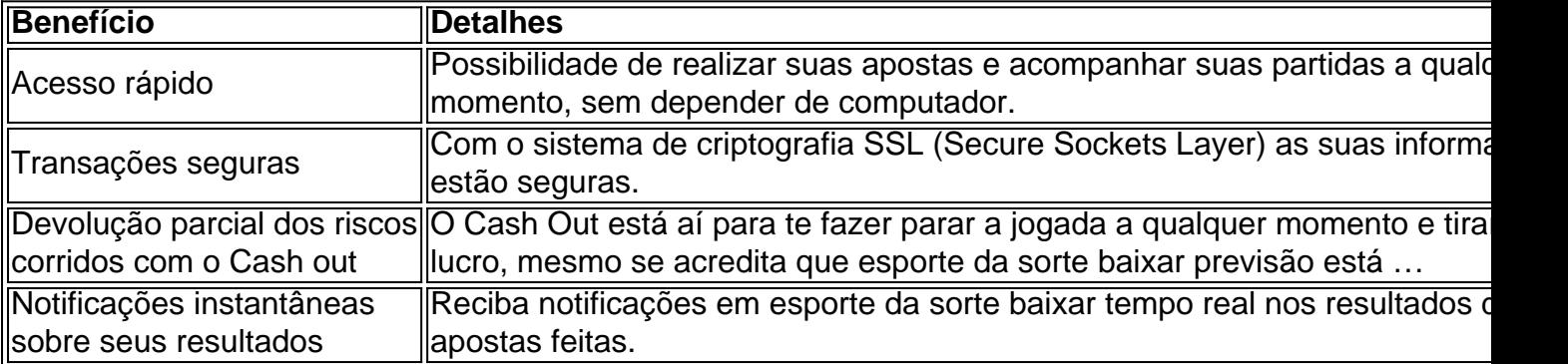

## **Conclusão**

Use o aplicativo Sport Betting ™, e seja reconectado com seus esportes preferidos de maneira simples, segur[a](https://s
op
ortingb
et.c
om/apost
a-esprto
r
iva-vi
via-app/) e rápida. Terei ainda uma [pergunta frequente para você:](https://s
op
ortingb
et.c
om/apost
a-esprto
r
iva-vi
via-app/)

## **P: Esse aplicativo é seguro?**

R: Com certeza! O aplicativo Sport Betting ™ trabalha com tecnologia SSL decriptografada.

# **esporte da sorte baixar :como apostar no sportingbet futebol**

Nota do Editor: As opiniões expressas neste comentário são exclusivamente as da writer.is mostrando o trabalho de The Conversation, uma colaboração entre jornalistas e acadêmicos para fornecer análise das notícias esporte da sorte baixar comentários O conteúdo é produzido apenas por A conversa ndices relacionados

Na noite de segunda-feira, o voo VA 148 da Virgin Australia partiu do Queenstown na Nova Zelândia com destino a Melbourne. Pouco tempo depois que decolagem ndia e no ar esporte da sorte baixar um avião Boeing 737 800 começou emitir ruído alto seguido por chamas (aceleração máxima).

O piloto voou com o motor restante, levando os 73 passageiros e tripulantes do avião para um pouso de emergência seguro no aeroporto Invercargill.

A Virgin Australia diz que a dramática virada dos eventos foi causada por um "possível ataque de pássaro". O Aeroporto Queen'Stown minimizou as chances do acidente, dizendo: "não foram detectada nenhuma aves no campo aéreo naquele momento".

Embora não saibamos exatamente o que aconteceu, a colisão de aves é um risco comum e real para as aeronaves. Pode danificar aviões ou até mesmo levar à morte!

Um ataque de pássaro é uma colisão entre um avião e o passarinho (embora a definição às vezes seja expandida para incluir colisões no chão com animais terrestres, incluindo veados.) A primeira greve de aves foi registrada por Orville Wright esporte da sorte baixar 1905, sobre um milharal no Ohio.

Agora eles acontecem todos os dias, com alguma variabilidade sazonal devido aos padrões migratórios das aves.

Talvez a mais famosa greve de aves migratórias ocorreu esporte da sorte baixar 2009, quando o voo 1549 da BR Airways encontrou um bando migratório canadense logo após ter saído do aeroporto LaGuardia, Nova York. Ambos os motores falharam e Sully foi forçado ao piloto para uma aterrissagem sem energia no rio Hudson ndia

Entre 2008 e 2024, o Conselho Australiano de Segurança nos Transportes registrou 16.626 ataques com aves, sendo que na América do Norte a Administração Federal da Aviação informou 17 200 greves só esporte da sorte baixar 2024:

Onde ocorrem as picadas de pássaros e quais são os efeitos?

De acordo com a Organização da Aviação Civil Internacional, 90% dos ataques de aves acontecem perto do aeroporto. Em geral é quando as aeronaves estão saindo ou aterrissando e voando esporte da sorte baixar altitudes mais baixas onde ocorre maior atividade das pássaros O efeito do ataque de aves depende muitos fatores, incluindo o tipo da aeronave. Os resultados podem incluir desligar um motor como pode ter acontecido com a Virgin Australia voo Este avião era uma Boeing 737-800 que tem capacidade para voar esporte da sorte baixar apenas 1 máquina e chegar ao aeroporto alternativo;

Em aeronaves menores, particularmente aviões monomotores nicos de avião pode ser fatal. Desde 1988 262 aves greve mortes foram relatados globalmente e 250 aeronave destruída... Como os fabricantes e pilotos se defendem contra a greve de aves?

A maioria das greves de aves ocorrem no início da manhã ou um pôr do sol quando as pássaros estão mais ativas. Os pilotos são treinados para estar vigilante durante esses tempos O radar pode ser usado para rastrear bandos de aves. No entanto, essa tecnologia é baseada no solo e não está disponível esporte da sorte baixar todo o mundo por isso ela nunca poderá ter sido usada nalgum lugar

Os dois maiores fabricantes de jatos para passageiros, Boeing e Airbus usam motores turbofan. Estes utilizam uma série das lâminas do ventilador comprimir o ar antes que adicionem combustível ou chama a fim obterem os impulso necessários ao descolar-se da aeronave; Os fabricantes de motores testam a segurança desses mecanismos disparando um frango congelado esporte da sorte baixar alta velocidade enquanto o motor está operando com força total.

A circular da Autoridade de Segurança esporte da sorte baixar Aviação Civil do Governo Australiano sobre a gestão dos perigos para os animais selvagens descreve o que devem fazer aeroportos, mantendo aves e outros bichos longe das proximidades. Uma técnica é usar pequenas explosões com gás como forma imitá-los ao som duma caçadeira ou impedir as pássaros se aproximarem na pista; nas áreas onde há populações elevadas delas também podem ser utilizadas gramíneamente determinadas plantas não atraída por elas!

Author: bolsaimoveis.eng.br Subject: esporte da sorte baixar Keywords: esporte da sorte baixar Update: 2024/6/30 9:33:08